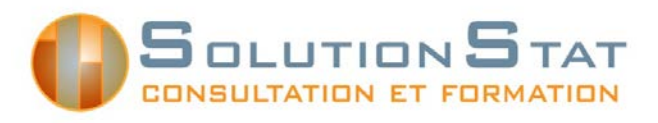

SolutionStat, Consultation et formation en statistique 10905 boul. Henri-Bourassa Est Montréal (Québec) H1C 1H1 514-648-8461 #625 ou 629

# **Introduction à l'utilisation du logiciel SAS**

## **Objectifs**

Offrir aux chercheurs, professeurs et étudiants une formation de base sur l'utilisation du logiciel d'analyse statistique SAS, adaptée en fonction des besoins de la recherche.

### **Description générale**

Ce cours met l'accent sur une utilisation efficace des possibilités de programmation (syntaxe) qu'offre le logiciel SAS. À l'aide d'exemples concrets, les participants passent en revue les commandes les plus souvent utilisées et des exercices leur donnent l'occasion de mettre en pratique les commandes apprises.

Au terme de cette formation, les participants auront en main les connaissances nécessaires pour mieux gérer et traiter les données à l'aide du logiciel SAS.

## **Pré-requis**

Une connaissance de base du logiciel SAS ou d'un logiciel de gestion de bases de données (Excel ou Access) est essentielle.

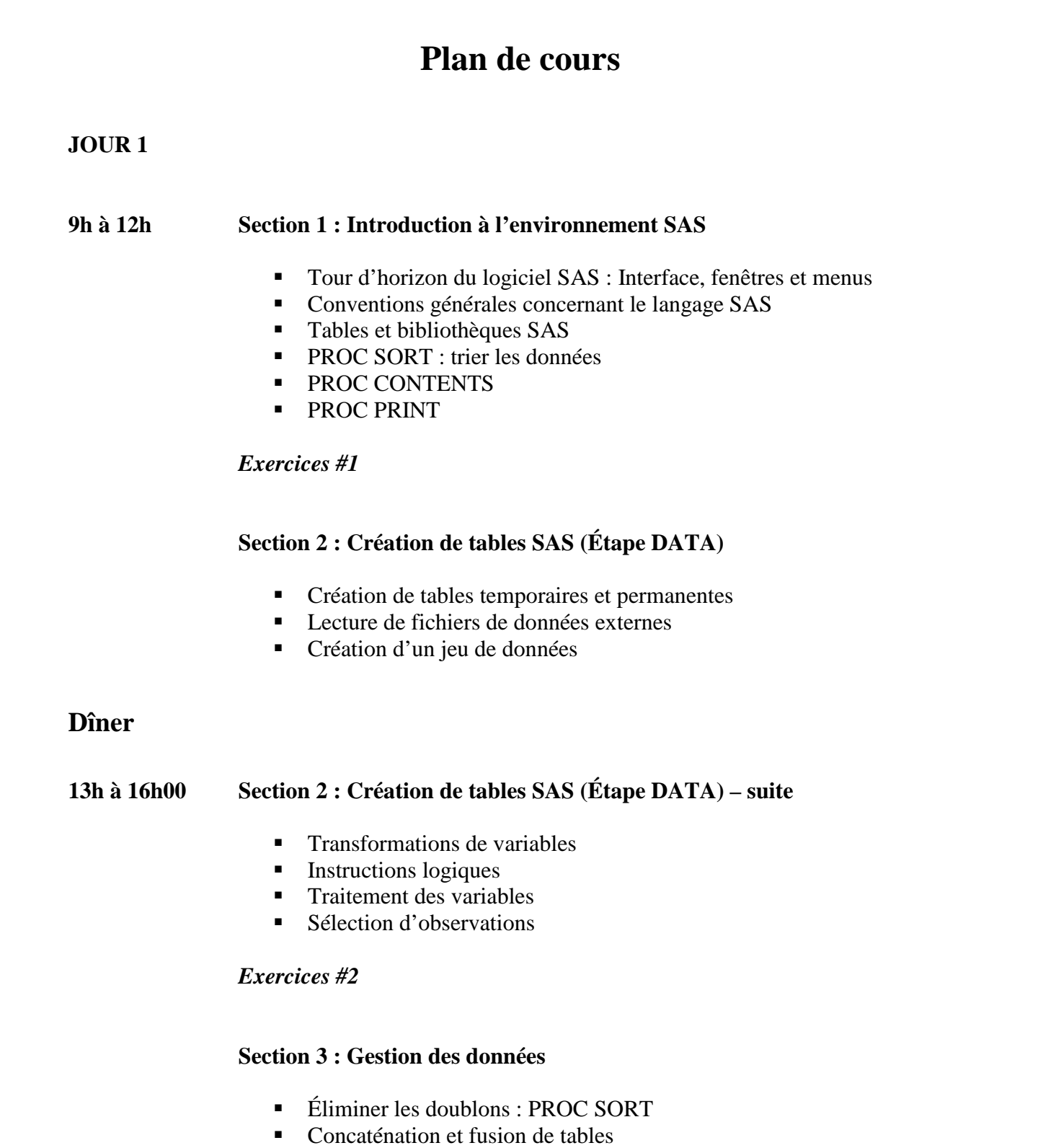

#### *Exercices #3*

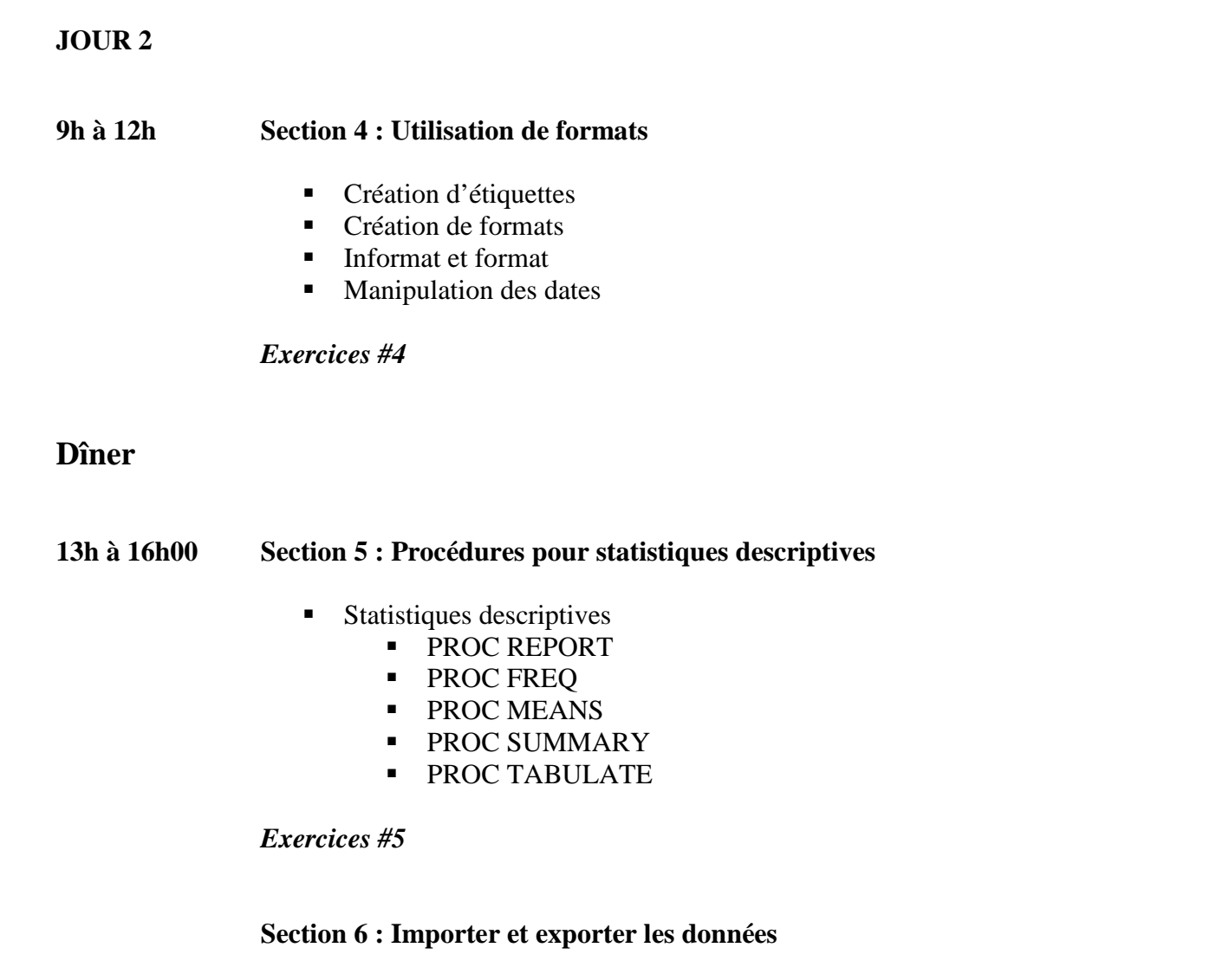

- Importation d'un jeu de données
- Exportation vers un tableau de données (Excel, txt)
- **Exportation vers un document ODS (PDF, RTF ou HTML)**

#### **Références utiles**